## **Pasos para prescribir las Fórmulas Magistrales codificadas**

La prescripción de Fórmulas Magistrales (FM) codificadas aporta ventajas que recomiendan su utilización en cualquier paciente, particularmente si está incorporado a Receta Electrónica:

- $\checkmark$  Facilita y agiliza la prescripción al no requerir la incorporación de su contenido en texto libre.
- $\checkmark$  Permite la identificación unívoca de la FM, tanto en prescripción como en dispensación, lo que evita posibles errores.
- $\checkmark$  En los pacientes de Receta Electrónica, las FM codificadas son dispensables electrónicamente en cualquier farmacia del territorio nacional. Sin embargo, su prescripción en texto libre requerirá receta papel para su dispensación en otra Comunidad Autónoma.

Su prescripción es sencilla y es necesario que se realice por Marca (Nombre Comercial), como cualquier otro producto que tenga esa condición.

## **Pasos para la prescripción**

- **1. Buscar la FM codificada**
- En la Búsqueda rápida por SCPA (paciente Recyl) o por CPA (paciente no Recyl) se puede identificar y seleccionar cualquier FM codificada. El resultado en ambos casos es el mismo ya que muestra la descripción completa.

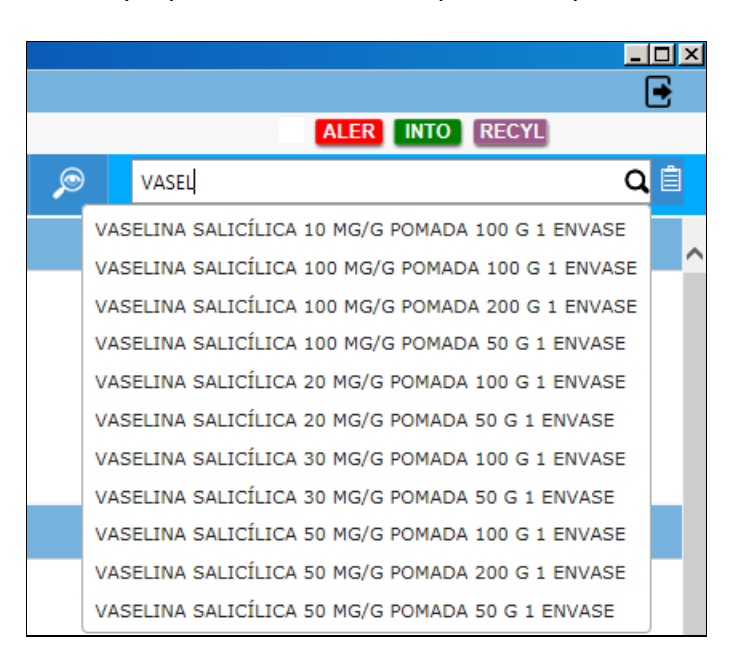

A continuación debe seleccionarse la FM que se quiere prescribir:

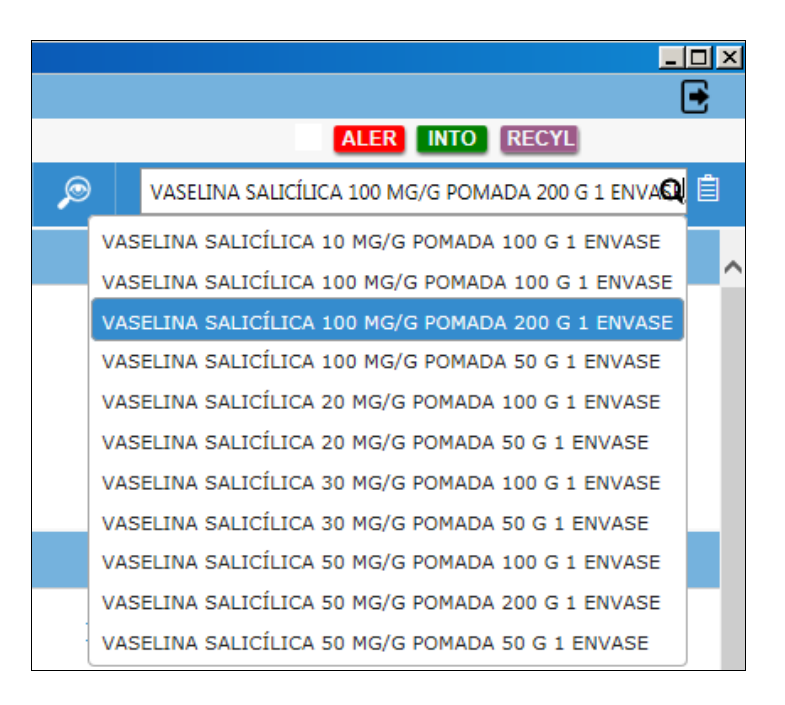

Remitirá a la pantalla de Búsqueda avanzada y mostrará los avisos necesarios para su prescripción por Marca:

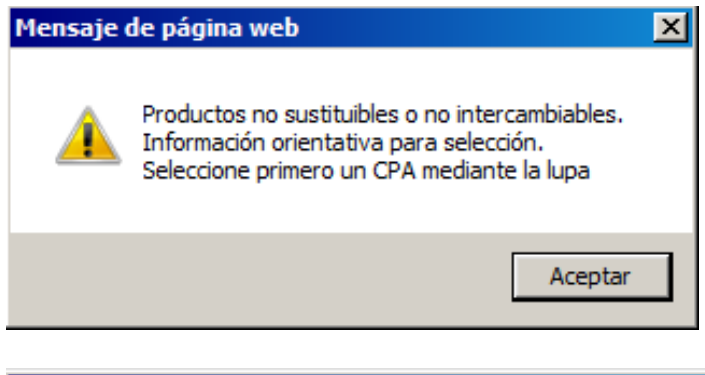

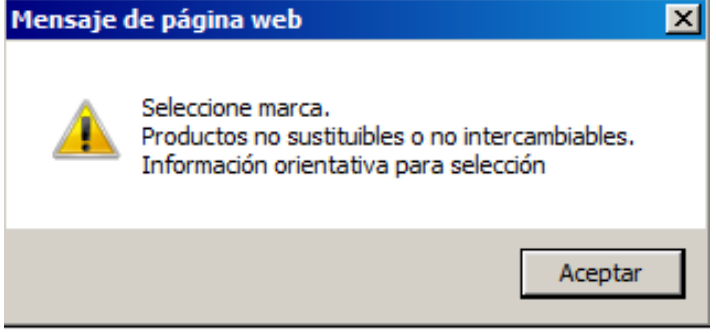

● La Búsqueda avanzada puede realizarse por principio activo, SCPA o CPA y por Marca (Nombre Comercial).

En la búsqueda por Marca es necesario incorporar las siglas **FM** al principio de la descripción del Nombre Comercial; su introducción mostrará todas las FM codificadas disponibles:

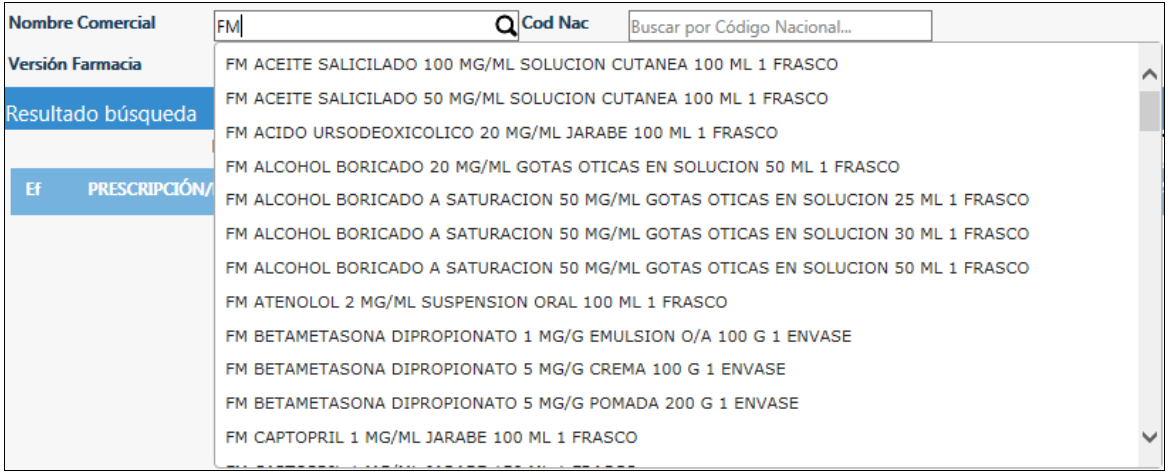

También puede acotarse más la búsqueda (ej. "FM V") y seleccionar la necesaria:

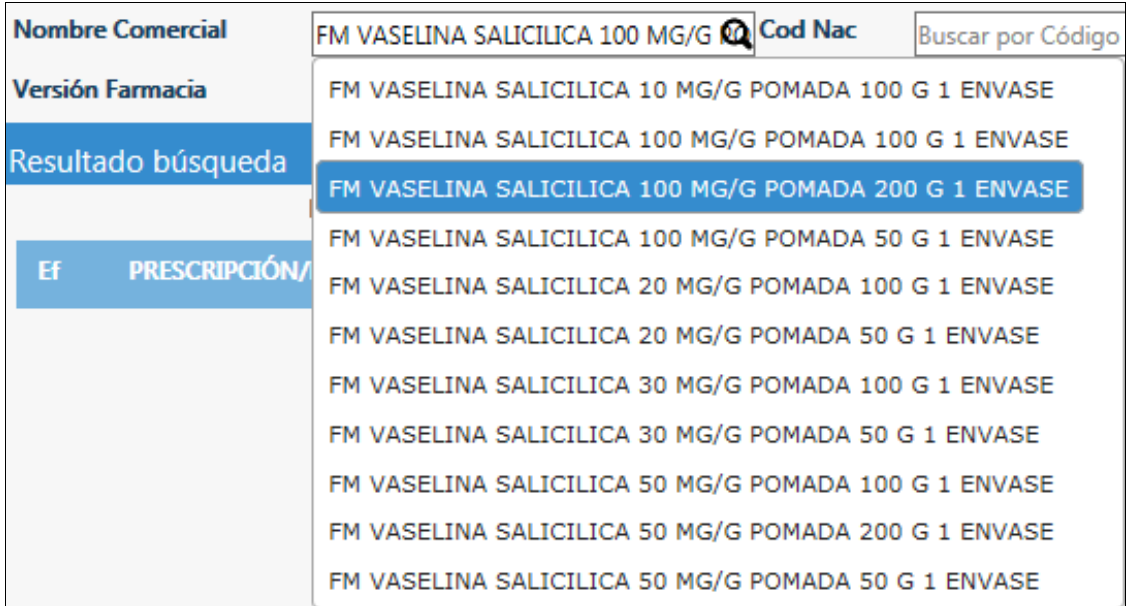

## **2. Seleccionar el resultado de la búsqueda:**

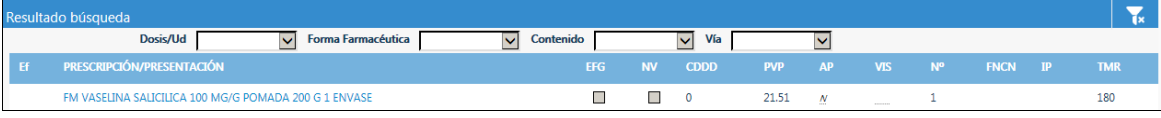

**3. Volcado de la FM codificada en el Formulario de receta:**

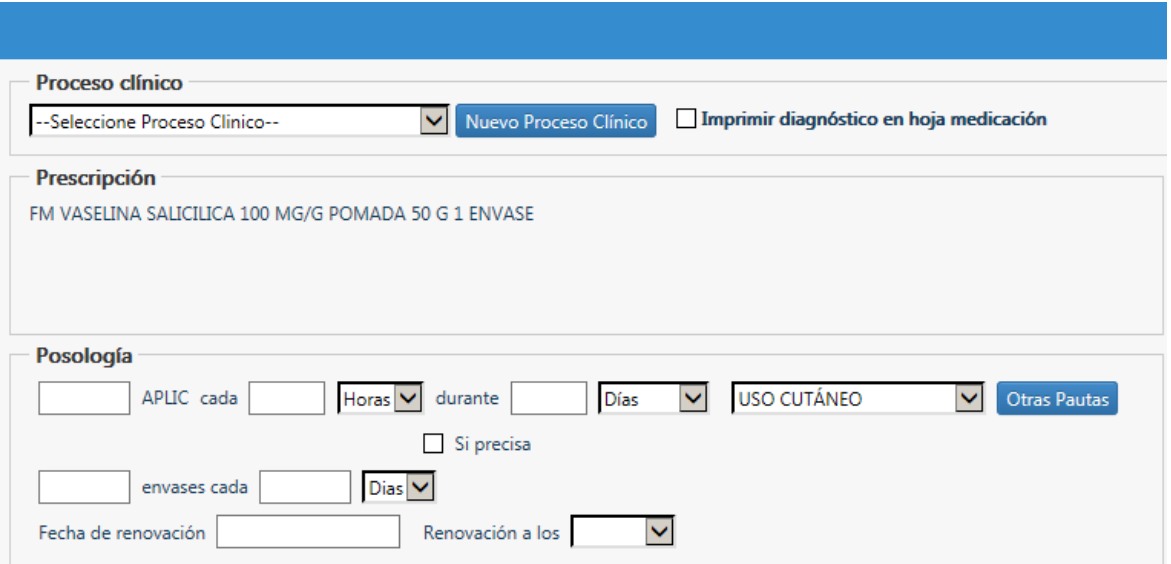

El listado completo de FM codificadas financiadas por el SNS se puede consultar en Remedios del Portal del Medicamento, en el apartado de Informes complementarios - **[Listado de Fórmulas Magistrales Codificadas](https://www.saludcastillayleon.es/portalmedicamento/es/remedios/informes-complementarios)**.